# **CCT+ Release Notes**

Version 1.2.0437

Document ID Number: AW00094308000

Revision Date: November 12, 2015 Subject to Change Without Notice © Basler AG

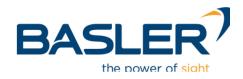

http://www.baslerweb.com

## Release Notes for the Basler Camera Link Configuration Tool Plus (CCT+)

## **Installation Information**

You can find detailed information about installing the Basler Camera Link Configuration Tool Plus (CCT+) in the *Installation and Setup Guide for Camera Link Cameras* (AW000506).

You can download the guide free of charge from the Basler website at <a href="http://www.baslerweb.com">http://www.baslerweb.com</a>

### **Supported Cameras**

The Basler CCT+ software can be used with the following Basler cameras:

| A102k            | L301k         | spL4096-50kc      | spL4096-70km ESC  |
|------------------|---------------|-------------------|-------------------|
| A102kc           | L301kc        | spL4096-70km      | spL4096-140km ESC |
| A202k            | L304k         | spL4096-70kc      | Custom            |
| A202kc           | L304kc        | spL4096-140km     |                   |
| A202k HighGain   | L401k         | spL4096-140kc     |                   |
| A202kc HighGain  | L402k         | spL8192-20km      |                   |
| A402k            | L801k         | spL8192-20kc      |                   |
| A402kc           | L802k         | spL8192-39km      |                   |
| A403k            | L803k         | spL8192-39kc      |                   |
| A403kc           | spL2048-20kc  | spL8192-39kcCl    |                   |
| A404k            | spL2048-39km  | spL8192-50km      |                   |
| A404kc           | spL2048-39kc  | spL8192-50kc      |                   |
| A405k            | spL2048-50km  | spL8192-70km      |                   |
| A405kc           | spL2048-50kc  | spL2048-39kc ESC  |                   |
| A406k            | spL2048-70km  | spL2048-39km ESC  |                   |
| A406kc           | spL2048-70kc  | spL2048-50kc ESC  |                   |
| A501k            | spL2048-140km | spL2048-70kc ESC  |                   |
| A501kc           | spL2048-140kc | spL2048-70km ESC  |                   |
| A503k            | spL4096-20km  | spL2048-140km ESC |                   |
| A504k            | spL4096-20kc  | spL4096-20kc ESC  |                   |
| A504kc           | spL4096-39km  | spL4096-39kc ESC  |                   |
| L10xk            | spL4096-39kc  | spL4096-39km ESC  |                   |
| SL104k-1k sorter | spL4096-50km  | spL4096-70kc ESC  |                   |

## Considerations Before Installing the CCT+ Software

### Frame Grabber Preparations

Each Camera Link frame grabber installation includes a **clser\*\*\*.dll** file, where **\*\*\*** usually represents the manufacturer's name. For example, a frame grabber made by the "Acme" company may supply a dll file called **clseracm.dll**.

The CCT+ software expects the dll file to be installed at a specific location as indicated in the table below, where **%SystemRoot%** stands for the directory of the system where Windows is installed. For example in the case of Windows XP **%SystemRoot%** stands for **C:\Windows**. If the dll file is not at the required location, you must copy the file to the location indicated in the table below.

### Compatibilities

The CCT+ software is available in two different versions, as a 32-bit installer and as a 64-bit installer for use with 32- and 64-bit operating systems and 32- and 64-bit frame grabber dlls.

The following combinations of operating systems, frame grabber dlls, and CCT+ installers are possible:

| Operating System | Frame Grabber dll (and required locations)  | CCT+ Installer |
|------------------|---------------------------------------------|----------------|
| 32 bit           | 32 bit (installed at %SystemRoot%\system32) | 32 bit         |
| 64 bit           | 32 bit (installed at %SystemRoot%\SysWOW64) | 32 bit         |
| 64 bit           | 64 bit (installed at %SystemRoot%\system32) | 64 bit         |

Note that the 32-bit CCT+ installer combined with a 32-bit frame grabber dll will run on a 64-bit operating system. Note also that the 64-bit CCT+ installer will only run combined with a 64-bit frame grabber dll and a 64-bit operating system.

## Troubleshooting

If the CCT+ is automatically closed after start-up or if the desired port is not available on the list of selectable ports, there may be a conflict with the frame grabber **clser**\*\*\*.**dll**.

#### To resolve the situation:

- 1. Make sure the frame grabber software is properly installed on your system.
- 2. If the software is not installed, install it making sure that the frame grabber **clser**\*\*\*.**dll** is installed on its proper location, restart the computer, and restart the CCT+.
- 3. If you are still having problems, use the CCT+ diagnostic tool:
- 4. Open the Windows Explorer, select C:\Program Files\Basler\CCTPlus\ and double-click PortDialog.bat (default installation).
- 5. A PortDialog.log file is created.
- 6. Send the PortDialog.log file to Basler technical support.

See the camera User's Manual for information about contacting Basler technical support.

## **Known Restrictions**

### **Demo Mode**

The demo mode of the CCT+ for the A400k, L400k, L304kc and sprint cameras does not show the dynamic behavior. For example, when you change the AOI width, the range of AOI starting line settings does not change as it would if a camera were connected.

### **Supported Cameras**

Added Support for Basler sprint custom cameras.

# Version 1.2.0434

### **Supported Cameras**

Added support for Basler sprint custom cameras.

# Version 1.2.0432

### **Supported Cameras**

Added support for Basler sprint custom cameras.

# Version 1.2.0429

### **Supported Cameras**

Added support for spL2048-50kcESC Basler sprint camera.

## **New Features**

### **Supported Cameras**

Support for spL8192-39kcCl variant of Basler sprint camera with color improvements feature.

## **New Features**

### **Supported Cameras**

Support for 4k variants of Basler sprint cameras with debouncer feature.

# Version 1.2.0425

### Supported Cameras

Added support for the following Basler sprint cameras:

- spL2048-50kc
- spL2048-50km
- spL4096-50kc
- spL4096-50km

## **Supported Cameras**

The Exposure Averaging feature is available for Basler sprint 8k mono cameras operated in the Single Line acquisition mode and specific exposure control modes.

•

## **Supported Cameras**

The following additional line acquisition modes are available for Basler sprint 8k color cameras:

- Raw Line B First
- Enhanced Raw Line B First (A Delayed)

# Version 1.2.0424

## Supported Cameras

Established a more unified availability of features among Basler sprint 2k and 4k cameras.

spL8192-50km

spL2048-140kc

spL4096-140kc

#### Second green gain feature for Basler sprint color cameras

The second green gain feature is available for Basler sprint color cameras.

#### Low line rate compensation feature for Basler sprint color cameras

The low line rate compensation feature is available for Basler sprint color cameras for ExSync controlled operation.

# Version 1.2.0416

### **Supported Cameras**

Support for all 2k and 4k variants of Basler sprint ESC cameras with the enhanced shading correction value range.

## Version 1.2.0415

## **New Features**

#### **Supported Cameras**

Support for Basler sprint ESC cameras with the enhanced shading correction value range.

## **New Features**

### **Exposure Averaging feature for Basler sprint Mono Cameras**

The Exposure Averaging feature is available for Basler sprint mono cameras operated in the Single Line acquisition mode and specific exposure control modes.

### Additional Line Acquisition Modes for Basler sprint Color Cameras

The following additional line acquisition modes are available for Basler sprint color cameras:

- Raw Line B First
- Enhanced Raw Line B First (A Delayed)

# Version 1.2.0411

## **New Features**

### **Supported Cameras**

Changed listing of custom cameras in documentation.

### **Minimum Line Period Indicated**

The minimum possible line period with the current camera settings is indicated for Basler sprint cameras.

# Version 1.2.0410

## **New Features**

### **Gamma Correction**

The Gamma Correction feature is available for the color versions of the Basler sprint cameras.

### Windows 98 Support

The Microsoft Windows® 98 operating system is no longer supported by CCT+ 1.2.0407.

## **New Features**

### 64-bit Installer

A CCT+ installer for 64-bit Windows operating systems (XP, Vista, Windows 7) is available, in addition to the previous 32-bit installer.